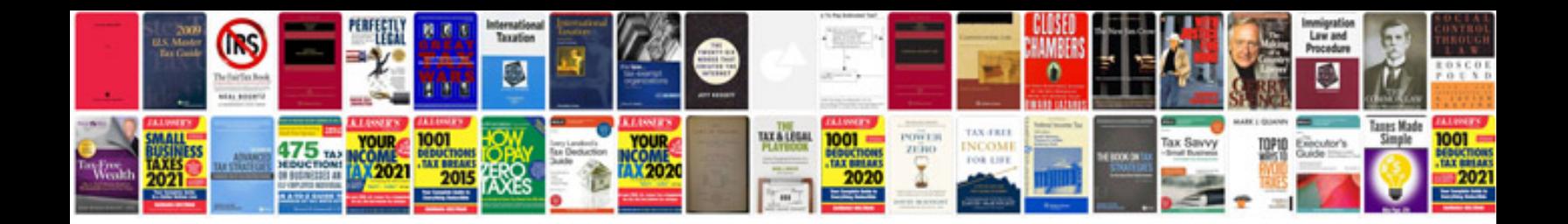

**2000 f150 manual**

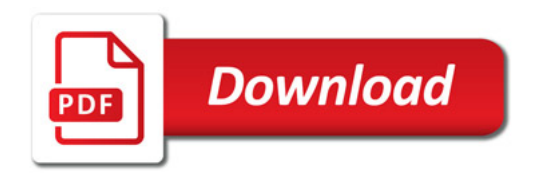

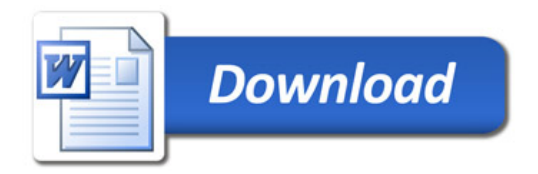